## **TYBCom Sem V Computer System and Applications**

1) Which of the following protocols is used for email :

a.SMTP

- b.FTP
- c.HTTP
- d.SMTP and HTTP

2) Which of the following three layers of the OSI model are combined in TCP model.

a.Session, presentation and application

b.Session, transport and network

c.Transport network and data link layer

d.Network ,datalink and physical

3)Transmission mode is decided at which layer of the OSI model?

a.Physical layer

b.Data Link Layer

c.Application Layer

d.Transport Layer

4) USE keyword is used to select a

a.table

b.column

c.database

d.row

5)To make changes in the data of the existing table we use

a.update set

\_\_\_\_\_\_\_\_\_\_\_.

b.alter change

c.delete

d.alter delete

6)The From MYSQL clause is used to \_\_\_\_\_\_\_\_\_\_\_\_\_\_\_.

a.specify what table we are selecting or deleting data FROM

b.specify range for search condition

c.specify search condition

d.specify search with no meaning

7)Insert the missing statement to get all the columns from the Customers table.\_\_\_\_\_\_\_\_ \* FROM Customers;

a.GET

b.CREATE

c.INSERT

d.SELECT

8)The \_\_\_ operator is used to filter records that rely on more than one condition.

a.OR

b.NOT

c.ALL

d.AND

9)Which of the following wildcard represents zero, one, or multiple characters?

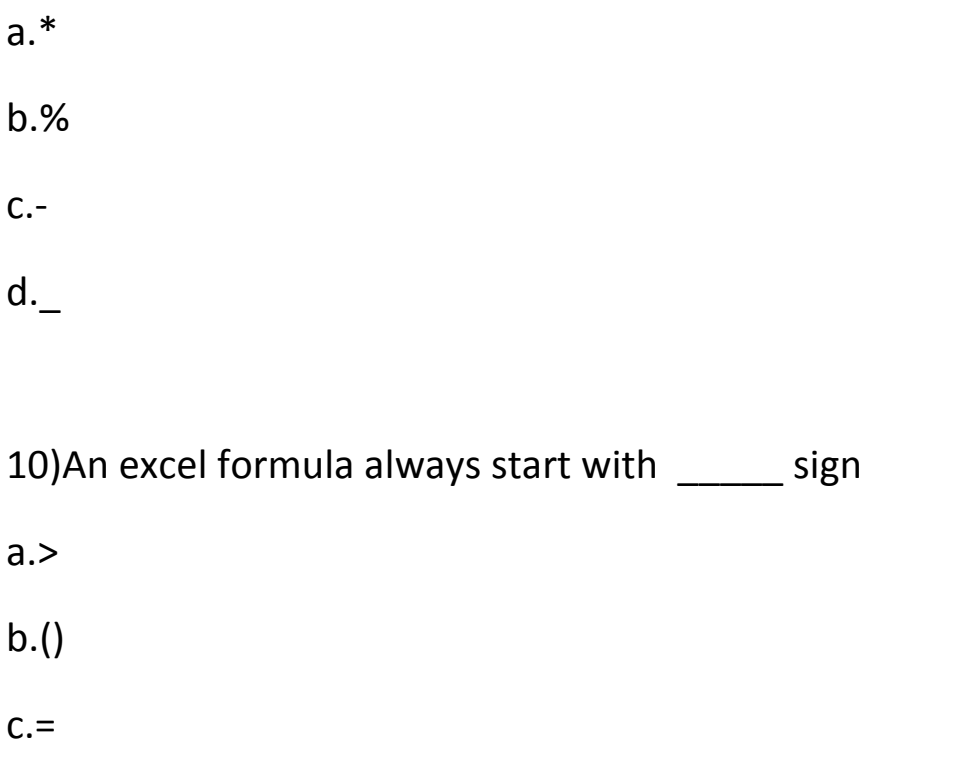

d.:

11) A workbook can contain maximum \_\_\_ worksheets.

a.Three

b.Two

c.One

d.Four

12) In Excel , Rows are denoted by\_\_\_\_\_\_\_ a.Numbers

b.Words

c.Letters

d.None of the above